О.М. Рисований

# CHCTEMHE **TIPOITPAMYBAHHA**

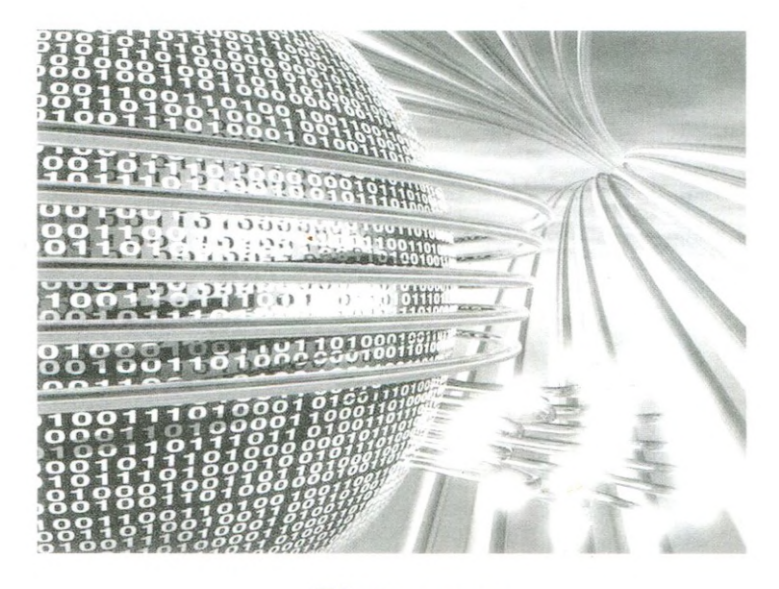

Підручник Tom<sub>1</sub>

## МІНІСТЕРСТВО ОСВІТИ І НАУКИ УКРАЇНИ НАЦІОНАЛЬНИЙ ТЕХНІЧНИЙ УНІВЕРСИТЕТ «ХАРКІВСЬКИЙ ПОЛІТЕХНІЧНИЙ ІНСТИТУТ»

## **О. М. Рисований**

## **СИСТЕМНЕ ПРОГРАМУВАННЯ Том 1**

Підручник

для студентів напрямку "Компютерна інженерія" вищих навчальних закладів

Видання четверте: виправлено та доповнено

Затверджено Міністерством освіти і науки України

#### Рецензенти:

*І. О. Фурман*, д-р техн. наук, проф., академік АН Вищої школи України, Харківський національний технічний університет сільського господарства;

*Г. Ф. Кривуля*, д-р техн. наук, проф., Харківський державний технічний університет радіоелектроніки;

*Г. І. Загарій*, д-р техн. наук, проф., Українська державна академія залізничного транспорту.

> Гриф надано Міністерством освіти і науки України, лист № 1.4/18-Г-115 від 10.01.09

Р54 **Рисований О. М.** Системне програмування [Текст]: підручник для студентів напрямку "Компютерна інженерія" вищих навчальних закладів в 2-х томах. Том 1. - Видання четверте: виправлено та доповнено – X.: "Слово", 2015. – 576 с.

Розглянуто широке коло питань, починаючи з основ програмування на асемблері з використанням базової системи команд та закінчуючи використанням сучасних технологій обробки даних, таких, як ММХ, SSE - SSE4, AVX. Крім того, розглянуто питання віконного програмування та організації управління апаратними пристроями. Теоретичний матеріал підкріплено великою кількістю прикладів програмного коду - від самих коротких програм до програм середньої складності, виконаних в макроасемблері masm32. Програми з використанням команд SSE2 - SSE4 виконані в пакеті Visual Studio. Всі програми протестовані за допомогою налагоджувача OllyDbg.

Призначено для студентів спеціальностей 6.050102-01 «Комп'ютерні системи та мережі», 6.050102-02 «Системне програмування» і 6.050102-03 «Спеціалізовані комп'ютерні системи». Також може бути корисним для спеціалістів.

### **ББК 32.973-018.1**

© О.М. Рисований, 2015

## **ЗМІСТ**

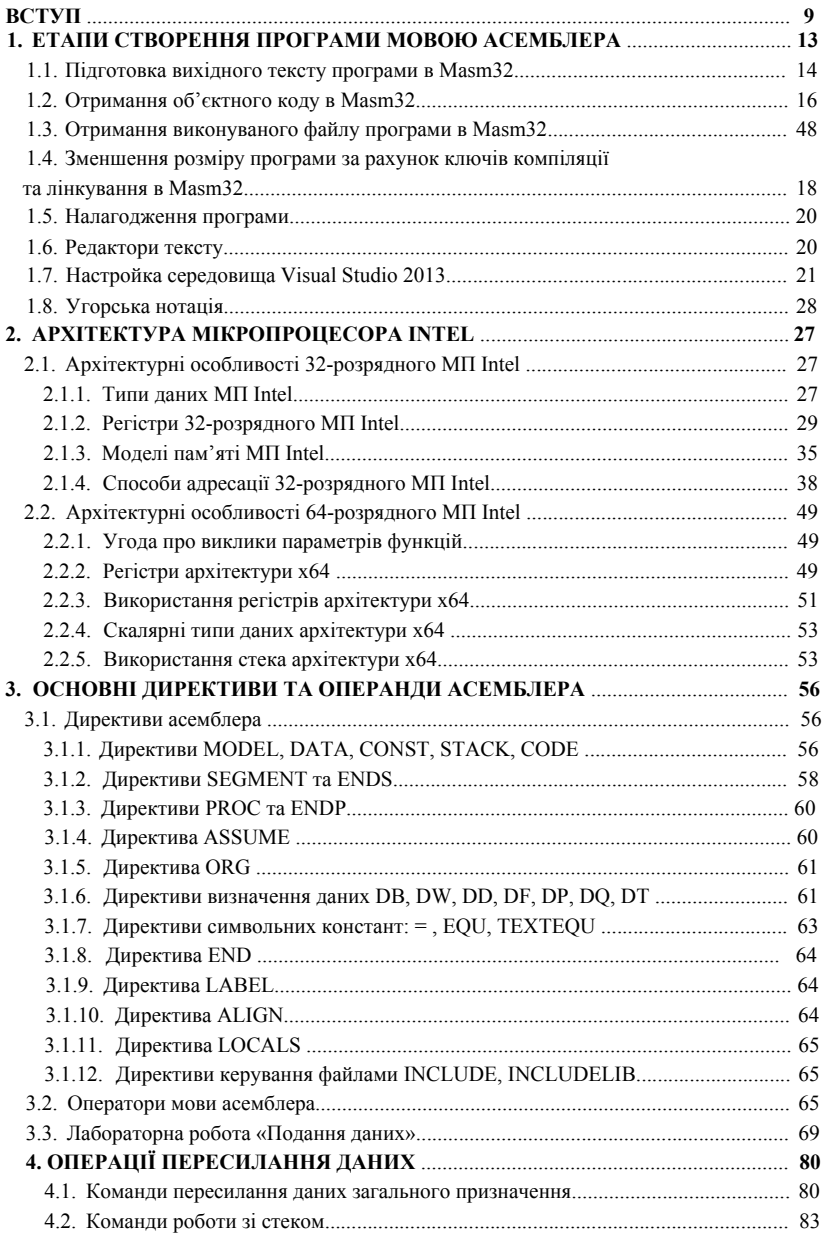

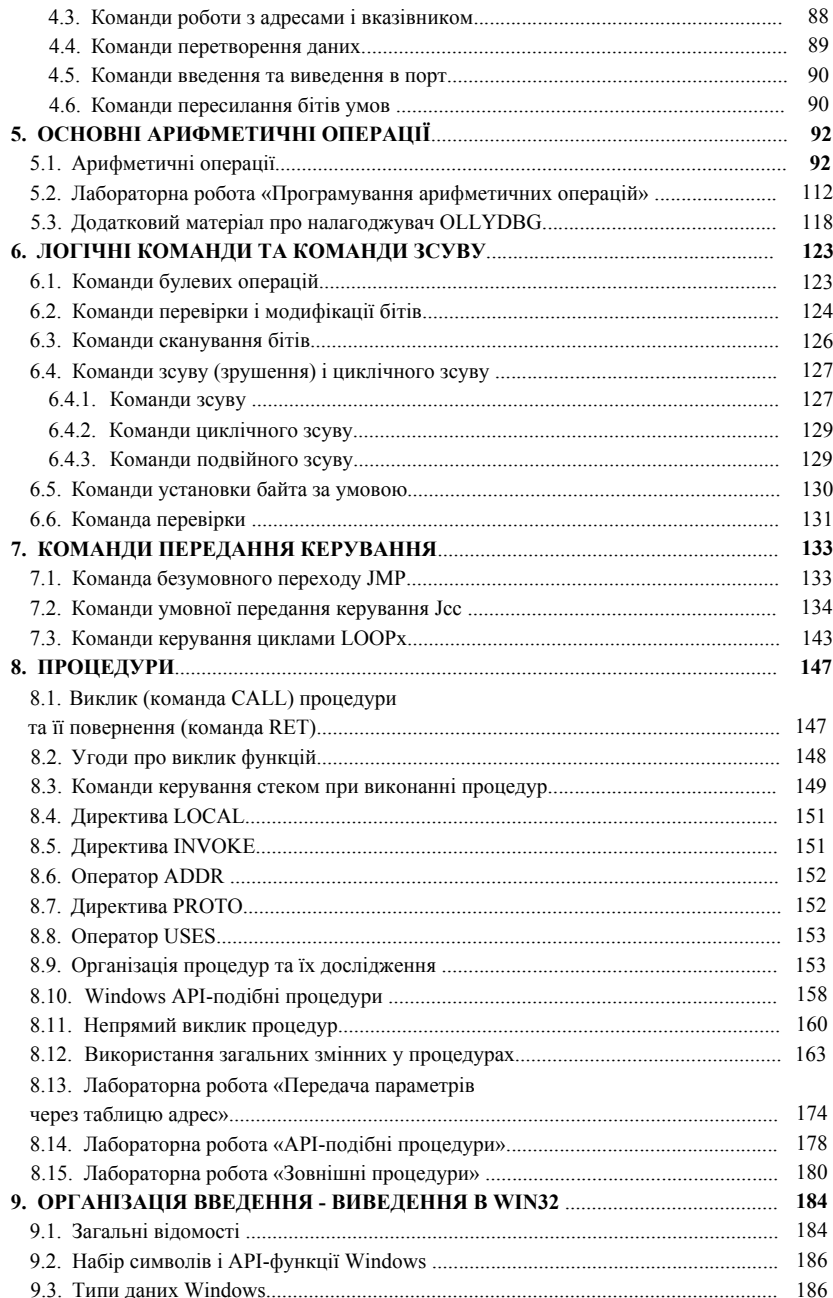

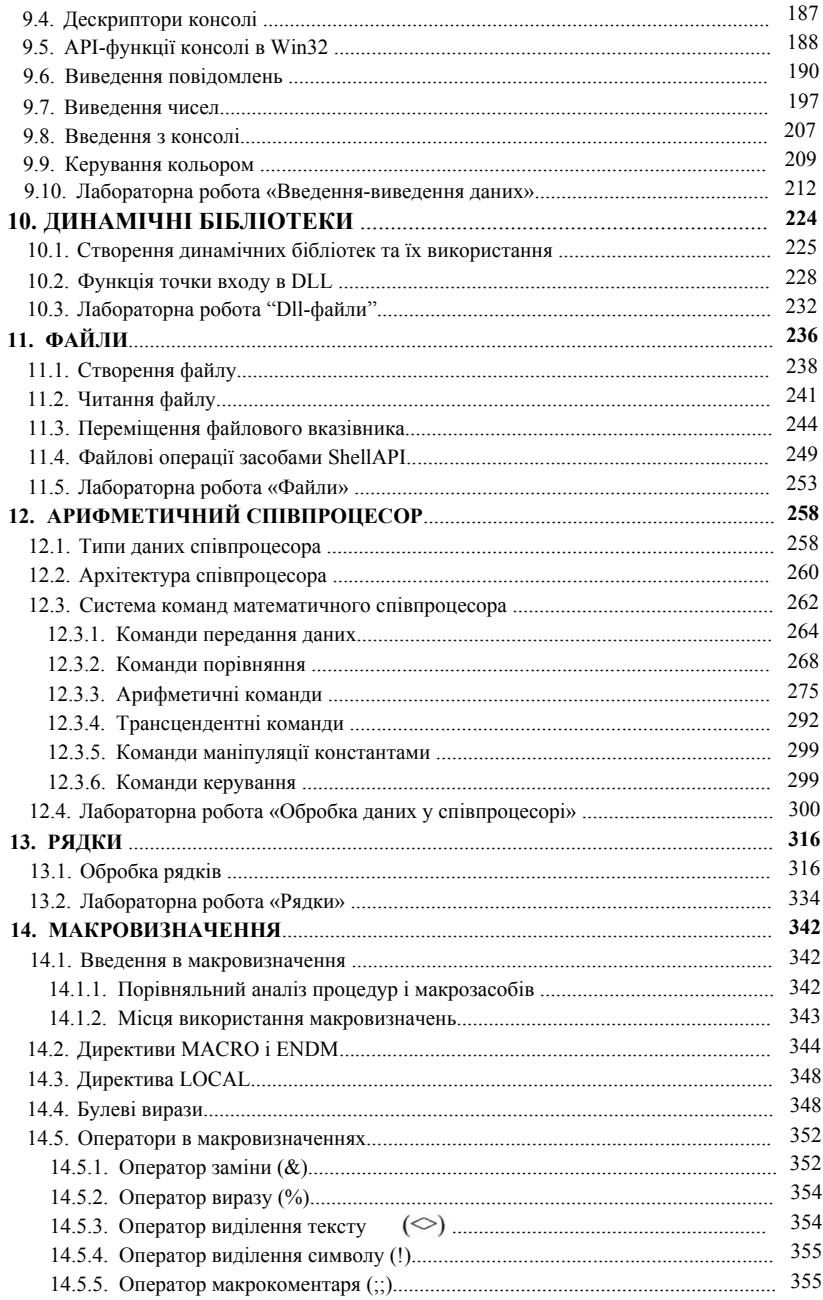

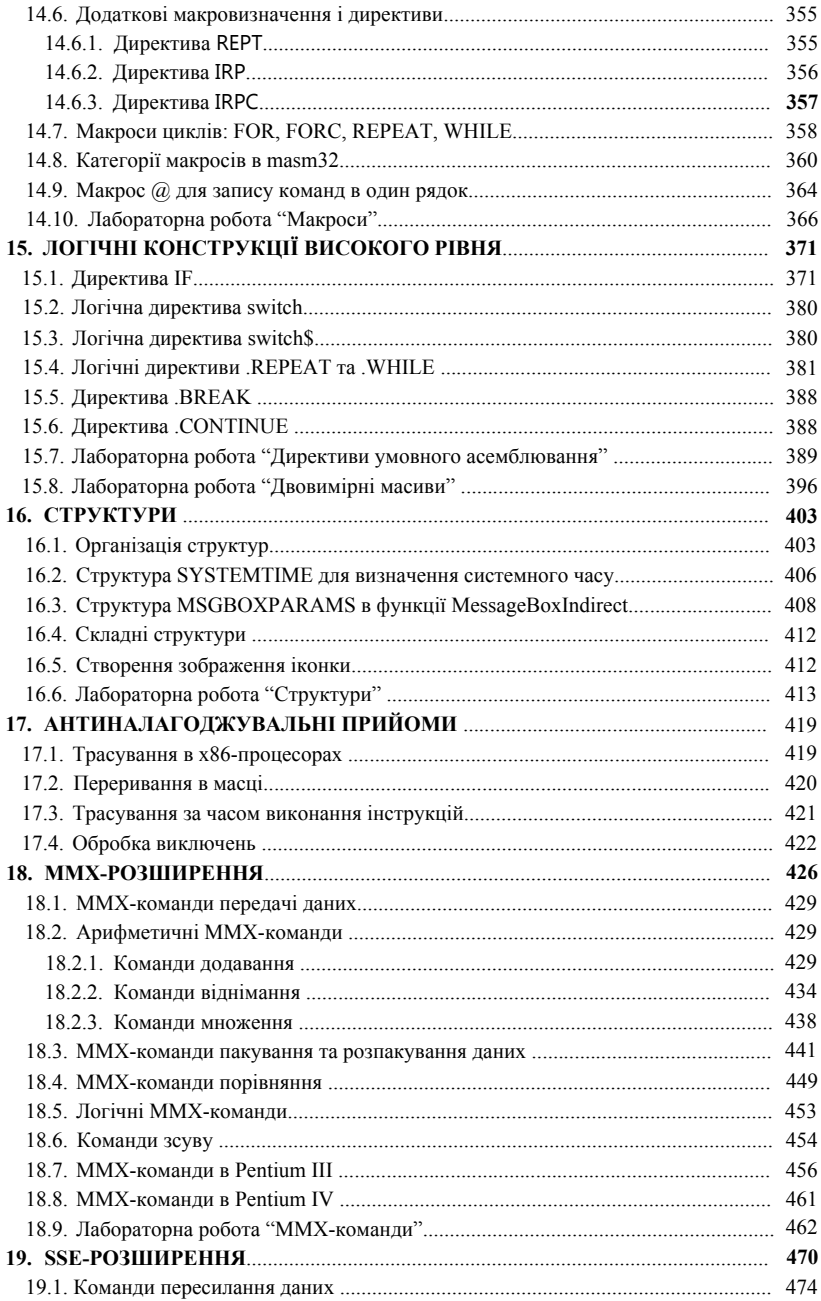

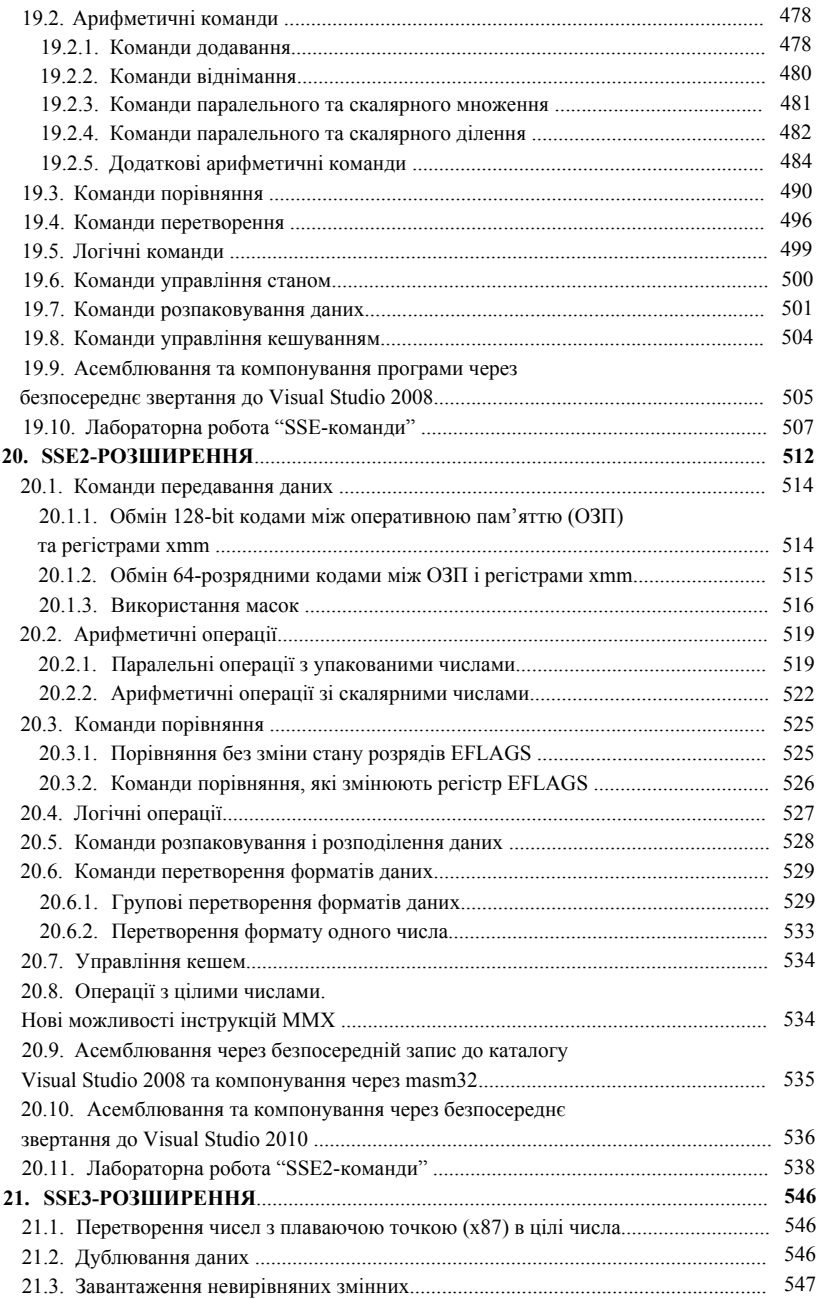

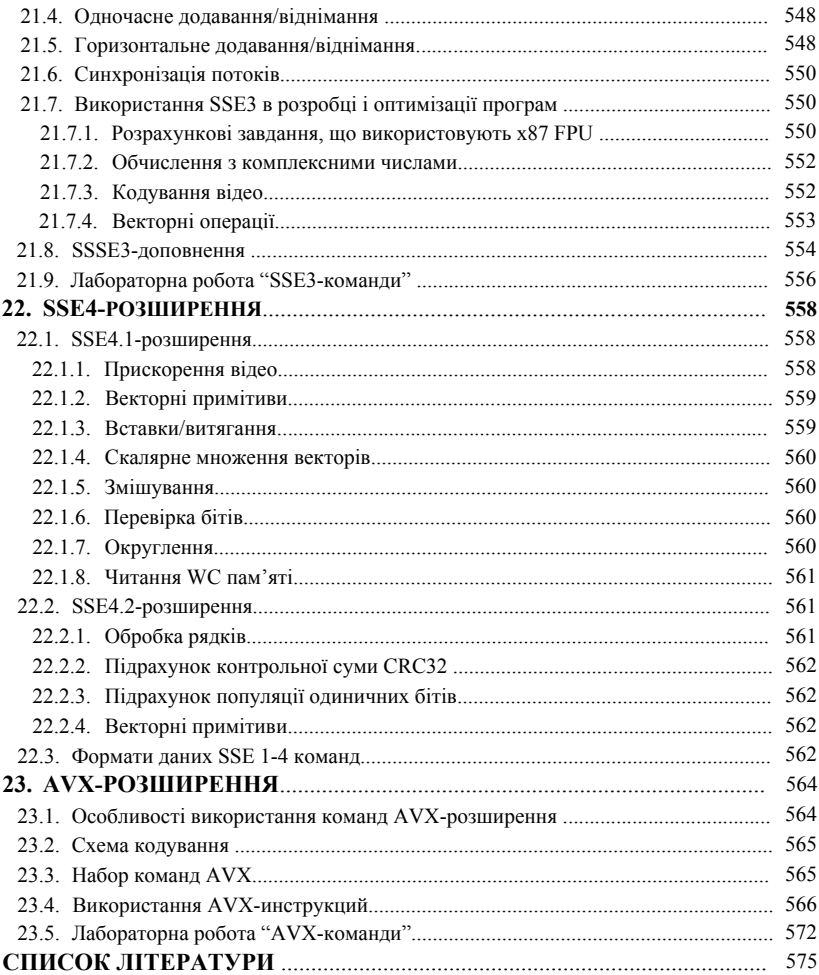